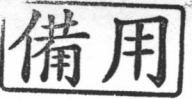

國立花蓮高級商業職業學校101學年度第一次教師甄選 筆試試題 資料處理

- 壹、選擇題 (共15題,單選題,每題三分,共45分)
- 1.  $(\binom{2}{x})$ 下列 Visual Basic 程式語言的邏輯運算中, 何者的邏輯值為 True?  $(A) 5 / 4 < 5 \setminus 4$  $(B)"123" + "456" = "579"$  $(C)$  (3 < 5) XOR (20.3 MOD 2.7) > 2 (D)NOT  $3 + 2 < 5$
- $2.$ (B)在 Unix 作業系統中,如果想要瀏覽某一文書檔的內容,可以使用以下哪一個命令? (A)type (B)more (C)dir (D)Is .
- (人)下列何者符合程式多工處理(Multiprogramming)的工作原理? 3. (A)處理完一件工作後,才處理下一件工作 (B)電腦一次可處理多個工作(process),但同一時段內只處理一件工作中的一部分 (C)同時段內處理所有工作的輸出入動作(I/O operation)
	- (D) 電腦同時段內可處理多件工作
- $\overline{a}$ ())下列有關影像檔案的敘述,何者不正確?
	- (A) BMP 類型的影像檔案為 Microsoft Windows 系統上的標準影像檔案格式
	- (B) GIF 類型的影像檔案可用來製作透明圖效果影像與動書圖檔
	- (C) JPEG 類型的影像檔案採用破壞性壓縮方式
	- (D) TIFF 類型的影像檔案最多只可處理 256 色的影像
- (C)(2A4E.8D)16 轉換為 8 進位值後, 各個位數值總和為? (A)22 (B)23 (C)24 (D)25 5.
- 6. (△)編譯程式 (Compiler) 中常以何種資料結構處理遞迴程序呼叫 (recursive call) ? (A) stack (B) queue (C) array (D) record
- $7.$  $(\bigtriangleup)$  下列 Visual Basic 程式執行後,何者的值與 B(3,1) 的值相等?

(A)  $B(0, 2)$  (B)  $B(1, 1)$  (C)  $B(1, 3)$  (D)  $B(2, 1)$ Private Sub Form Activate ()

Dim B(3,3) As Integer

For  $I = 0$  To 3

For  $J = 0$  To 3

- $B(I,J) = 2 * J * (I + J)$
- Next J
- Next I

End Sub

8 (一)在接收郵件時,若郵件上出現紅色「!」符號,表示此封郵件:

(A)為「急件」 (B)帶有病毒的郵件 (C)含有「附加檔案」的郵件 (D)為「已刪除」郵件

- 9. (C)以下何種通訊協定屬於無線傳輸? (A)IPX/SPX (B)NETBEUI (C)IRDA (D)TCP/IP
- 10. (A)某個 Class C 網路想分割為 8 個子網路, 則子網路遮罩應設為:
	- (A)255.255.255.0 (B)255.255.255.224 (C)255.255.255.192 (D)255.255.254.0 。
- 11. (A)下列那一個是簡易網路管理協定,支援該協定之網路設備會將網路資訊儲存在其管理資訊庫 (MIB)裡 (A)SNMP (B)ARP (C)RIP (D)SMB ·
- 12. (C) tw.yahoo.com 的網域名稱登記國家為(A)台灣 (B)中國 (C)美國 (D)不明。
- 13. (A) 下列那一個不是 LAN 中的媒體存取協定(A)CIDR (B)CSMA/CA (C)CSMA/CD (D)Token Ring。
- 14. (D)在 RAID 層級,下列那一個層級為利用多個磁碟,以同位元檢查橫跨數個磁碟的方式達到容錯的能力 (A)RAID 0(B)RAID 1(C)RAID 3(D)RAID 5 ·
- 15. (()在 Open Office 中與 MS-Office 的 Excel 功能相彷的軟體是(A)Impress (B)Write (C)Calc (D)Base。

貳、填充題(共17格,每格3分,共51分)

- 1. (A/B)^(C+D)\*(E-A)之後序式表示法為何(^表示次幂)? (1) AB/CD+ ^ EA-\*
- 2. 二進制的 001010 減 010110 的結果,以2的補數表示,其結果為 (2) | | | O | O O
- 3. 「結構化程式設計」具備那三種基本結構?
- (3) 、 (4) 、 (5) 。 惟序 、 選擇 (條件) 、 重 霜
- 目的是要建立路徑選擇表,以記錄相關網路工作站的位址,幫助子網路內的封包以最有效率的方式選擇路徑是 (6) 路由2  $4.$ 裝置。主要的功能是區隔網路,可以讓二個相同類型的類路互相通訊的介面是 (7) 裝置。存 括字
- 5. 在 TCP/IP 網路中, 一部電腦 (IP) 最多可開啟多少個 port? (8) 65536
- 6. DNS 伺服器的種類分為三種, 分別為 (9) (10)  $(11)$ Primary N.S - Secondry N.S - Caching Duly 選甄師教 <<請接續下一頁>> (Master) (Slave)

## 國立花蓮高級商業職業學校101學年度第一次教師甄選 筆試試題 資料處理 科

7.

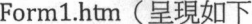

Form2.asp (呈現如下)

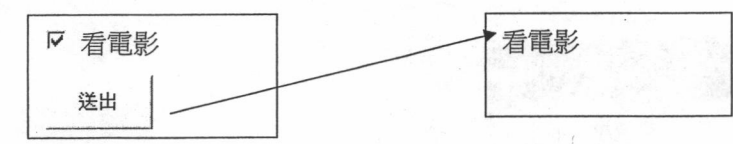

 $\mathcal{L}$ 

在按下 Form1.htm 送出鍵後,則執行 Form2.asp 之結果,請完成下列 ASP 程式 Form1.htm

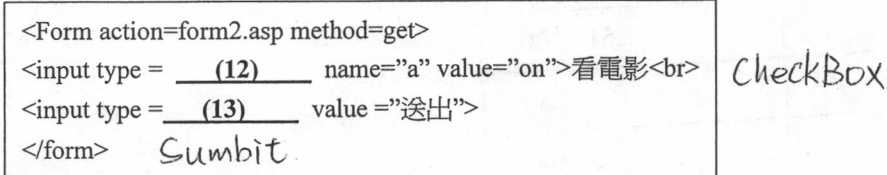

Form2.asp

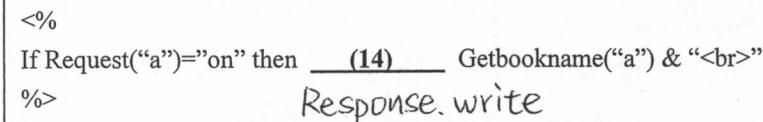

8. 依據下列二個資料表完成下列各查詢表之 SQL 指令

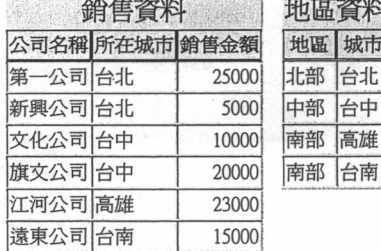

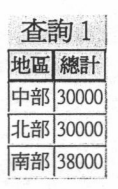

查詢一:

SELECT 地區資料.地區, Sum(銷售資料.銷售金額) AS \_\_ (15) \_\_ 3kg, 計 FROM 地區資料 INNER JOIN 銷售資料 ON \_\_ (16) 地區資料,城市=銷售資料,所在城市 GROUP BY 地區資料.地區;

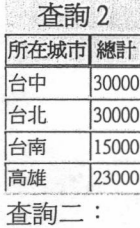

SELECT 銷售資料.所在城市, Sum(銷售資料.銷售金額) AS 總計 FROM 銷售資料\_(17)\_\_ 銷售資料.所在城市; Group by 參、簡答題(共1題)(4分)

一、何謂雲端運算?